Writing A User Manual For A [Website](http://thedoc2015.westpecos.com/goto.php?q=Writing A User Manual For A Website) >[>>>CLICK](http://thedoc2015.westpecos.com/goto.php?q=Writing A User Manual For A Website) HERE<<<

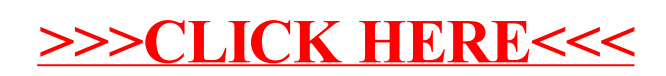